# **CellImage**

A cell's image.

# Usage

Set\_Property(OLECtrlEntID, "OLE.CellImage[field; record]", StringValue)

#### Values

StringValue can be any string meeting the following format requirements:

**Syntax:** [Integer | File Path:@FM:Transparent Color]

**Default:** ""

#### Indices

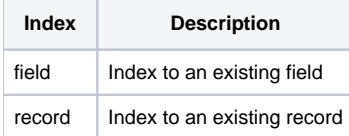

### Remarks

The CellImage property sets the image to appear inside the cell. This property accepts two kinds of values: Index into ImageList or Direct File Loading.

To index an image, simply pass an integer. Integers are treated as indexes into the [ImageList](https://wiki.srpcs.com/display/EditTableControl/ImageList) property image, which only works if the ImageList property has been set before this one.

Direct File Loading is done by passing a 2-field dynamic array into the property in the format: FilePath:@FM:TransparentColor. The FilePath must point to a valid image file. The TransparentColor can be set to "Auto", "None", or a specific color value. If omitted, the default is Auto, which uses the top left pixel to determine the transparent color.

Refer to the [Image](https://wiki.srpcs.com/display/ActiveX/Image) type documentation for more details on loading images.

To clear the cell's image, set the CellImage property to "".

**Cell's can contain both images and text. See the [CellImageLayout](https://wiki.srpcs.com/display/EditTableControl/CellImageLayout) and [CellAlignment](https://wiki.srpcs.com/display/EditTableControl/CellAlignment) properties for more details.**

# Example

```
// Load the image list and set cell (1, 1) to use the second frame 
Set_Property(@Window:".OLE_EDITTABLE", "OLE.ImageList", "c:\tableimage.bmp":@FM:3) 
Set_Property(@Window:".OLE_EDITTABLE", "OLE.CellImage[1; 1]", 2) 
// Load an BMP image directly into the cell, using no transparent colors 
Set_Property(@Window:".OLE_EDITTABLE", "OLE.CellImage[1; 1]", "c:\image.bmp":@FM:"None") 
// Load an PNG image directly into the cell, transparent color is embedded in PNG, so no need to specify 
Set_Property(@Window:".OLE_EDITTABLE", "OLE.CellImage[1; 1]", "c:\image.png")
```
## See Also

[ImageList,](https://wiki.srpcs.com/display/EditTableControl/ImageList) [HeaderImage](https://wiki.srpcs.com/display/EditTableControl/HeaderImage), [CellImageLayout](https://wiki.srpcs.com/display/EditTableControl/CellImageLayout)